## 電子入札システムにおける代表者等変更時の取扱いについて

深谷市

事業所の代表者変更時における競争入札参加資格申請(変更申請)の状況と応 札時に使用する電子証明書の名義の関係を次のとおり整理します。

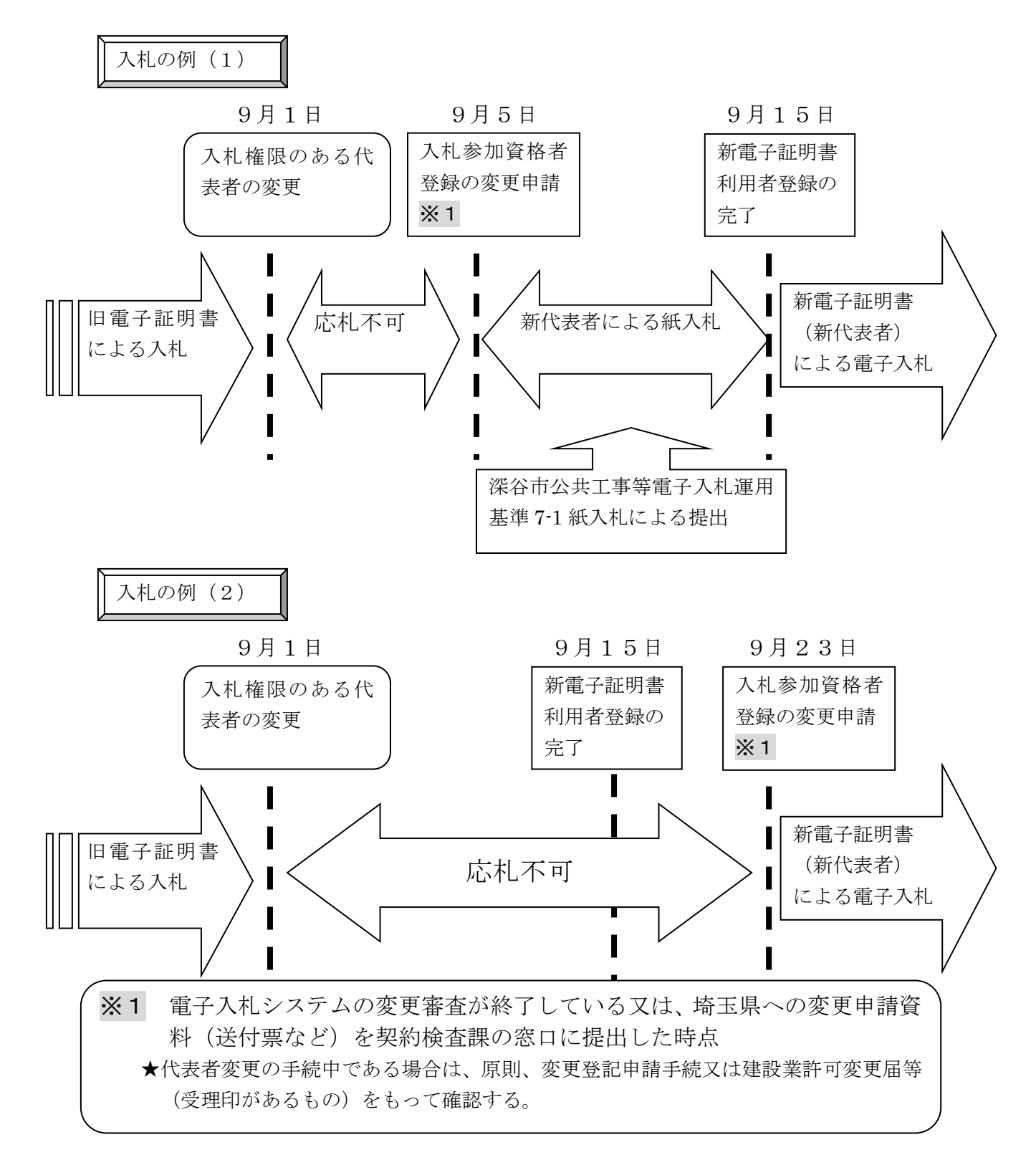

## 【例示】競争入札参加資格申請の状況を電子入札案件への参加

[○○社の代理人がA支店長からB支店長に変更になった場合]

| 競争入札参加資格申請  | 電子入札案件への参加 |          |
|-------------|------------|----------|
| (変更申請)の状況   | 新電子証明書     | 旧電子証明書   |
|             | (B支店長名義)   | (A支店長名義) |
| 変更申請を行っている  |            |          |
|             | 有効         | 無効       |
| 変更申請を行っていない |            | X        |
|             | 無効         | 無効       |

## 具体的な確認方法

事業所の代表者変更後、以下の手続が終了していれば、電子入札を認めること とします。

- ① 電子入札システムの変更審査が終了している又は、埼玉県への変更申請資 料(送付票など)を契約検査課窓口に提出し審査が終了した時点 (確認方法) 代表自治体の変更審査が終了しているかは、電子入札システムにより確認 します。
- ② 電子証明書の名義変更が終了し、利用者登録が完了している。 (確認方法) 電子入札システムから、電子証明書の名義変更・利用者登録が完了している か確認します。
- ※ 上記①、②の手続が終了していれば、変更手続は、完了したことになるため、

電子入札システムでの参加を認めることとします。